## アドビ システムズ協賛 共同研デモセミナー 研究者のための

## 目の第名と同じでき

ポスターデザイン

学会のポスターセッションで、せっかくの研究成果を伝えきれなかったことはありませんか?もっと多くの人に足を止めて 見て欲しい。限られた時間の中でもっと多くの情報を正確に伝えたい。「デザイン」はその解決手段となりえます。見やすく シンプルでロジカルなポスターであれば、限られたスペースの中で効率的に情報を伝えることができます。このセミナーでは、 レイアウトや配色、文字など項目別の注意点とポイントなどデザインの基本を学べます。また、Adobe Illustratorを用いた 使利な実践方法もご紹介します。Illustratorをご利用の方も、ご利用でない方にも今後のポスター制作のご参考にしていただ けるセミナーです。

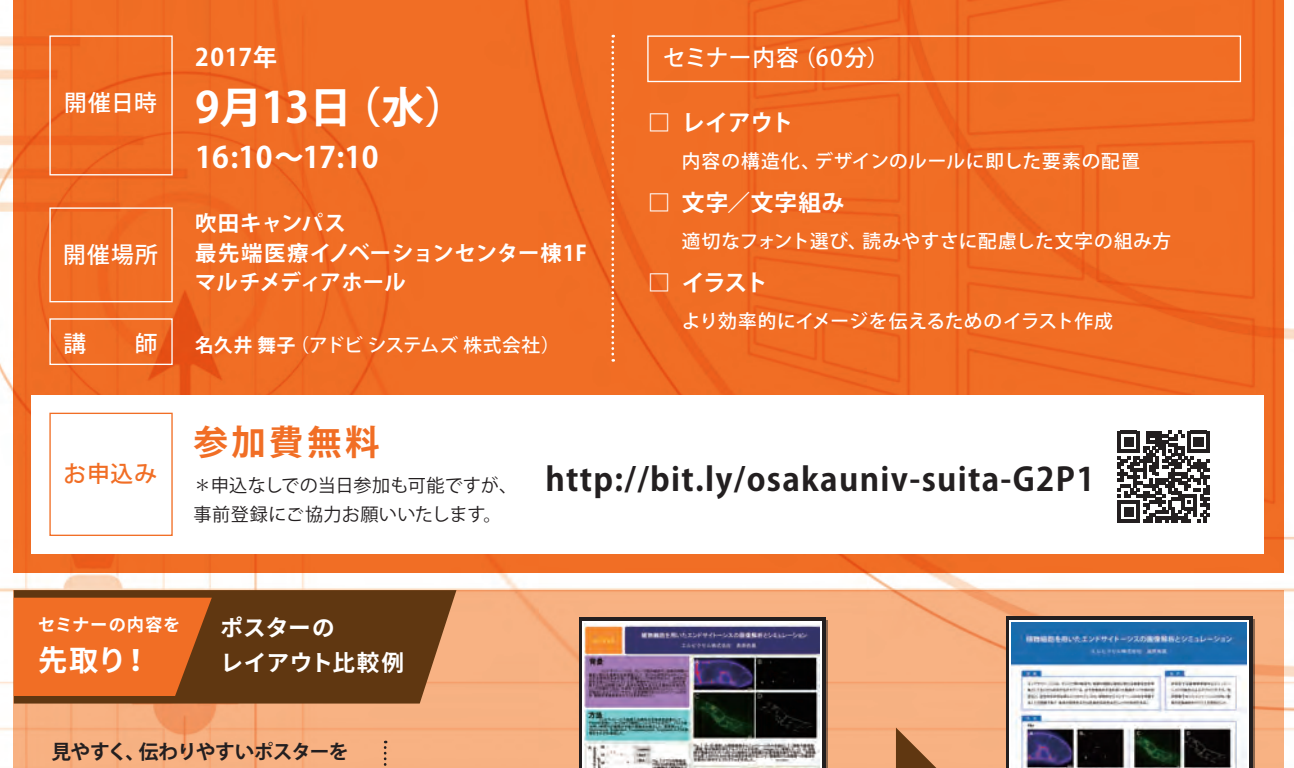

**> Before** 一般的な プレゼンソフトで **作成するには、デザインのルール とコツを知り、それを実現できる ツールを選ぶことで、そのクオリ ティは見違えるほどアップします。**

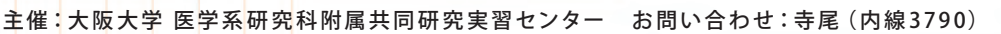

作成したポスタ

**> After** Illustrator CCで 作成したポスタ

ar is www.communication